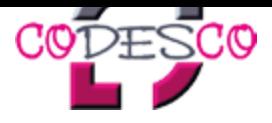

## **Ausschießen**

Als "Ausschießen" bezeichnet man in der Druckvorstufe die Seitenanordnung mehrerer Seiten einer Publikation auf einem Druckbogen. Durch das Ausschießen wird garantiert, dass die Seitenzahlen nach dem Falzen und Zusammenführen mehrerer gefalzter Bögen richtig aufeinander folgen.

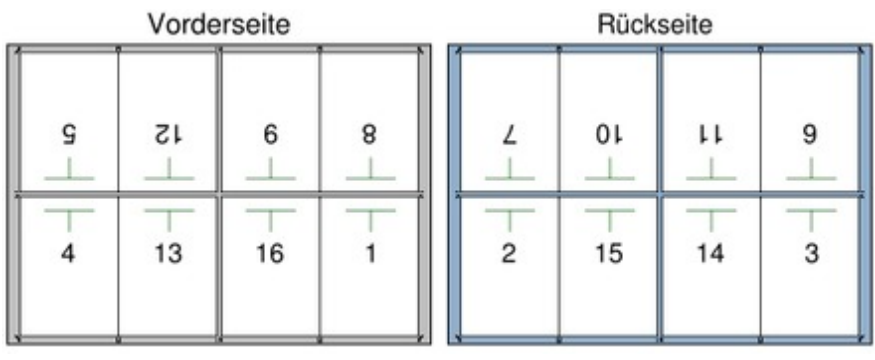